#### TPC-DS Queries executed:

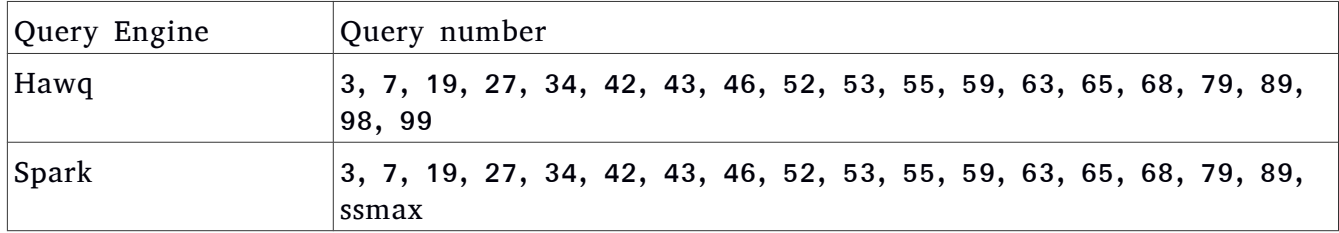

NOTE: No manipulation of queries were performed.

## Experimental Setup:

Operating System: Ubuntu14.04

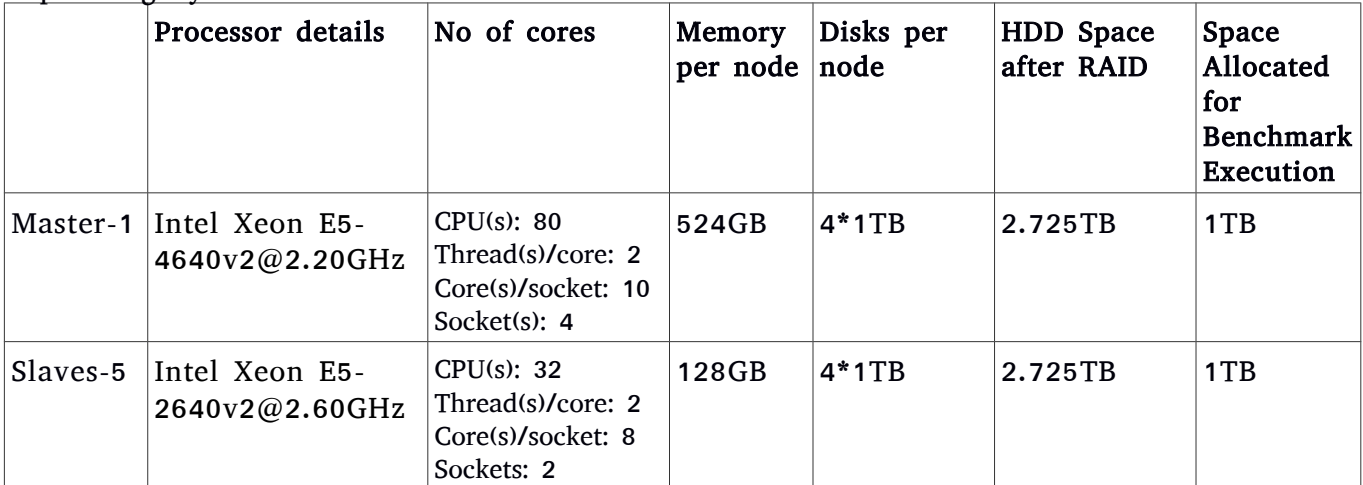

Note: Only the slaves were involved in data load & execution of the queries. Master was excluded to act as workers in Spark and executing-segment in Hawq. Same 5 nodes hosted Hadoop and Hawq/Spark.

# Experiment Results:

Versions: Spark 2.1 Hawq 2.0.0 Hadoop 2.7.3

#### Test 1 DataLoad : 500GB

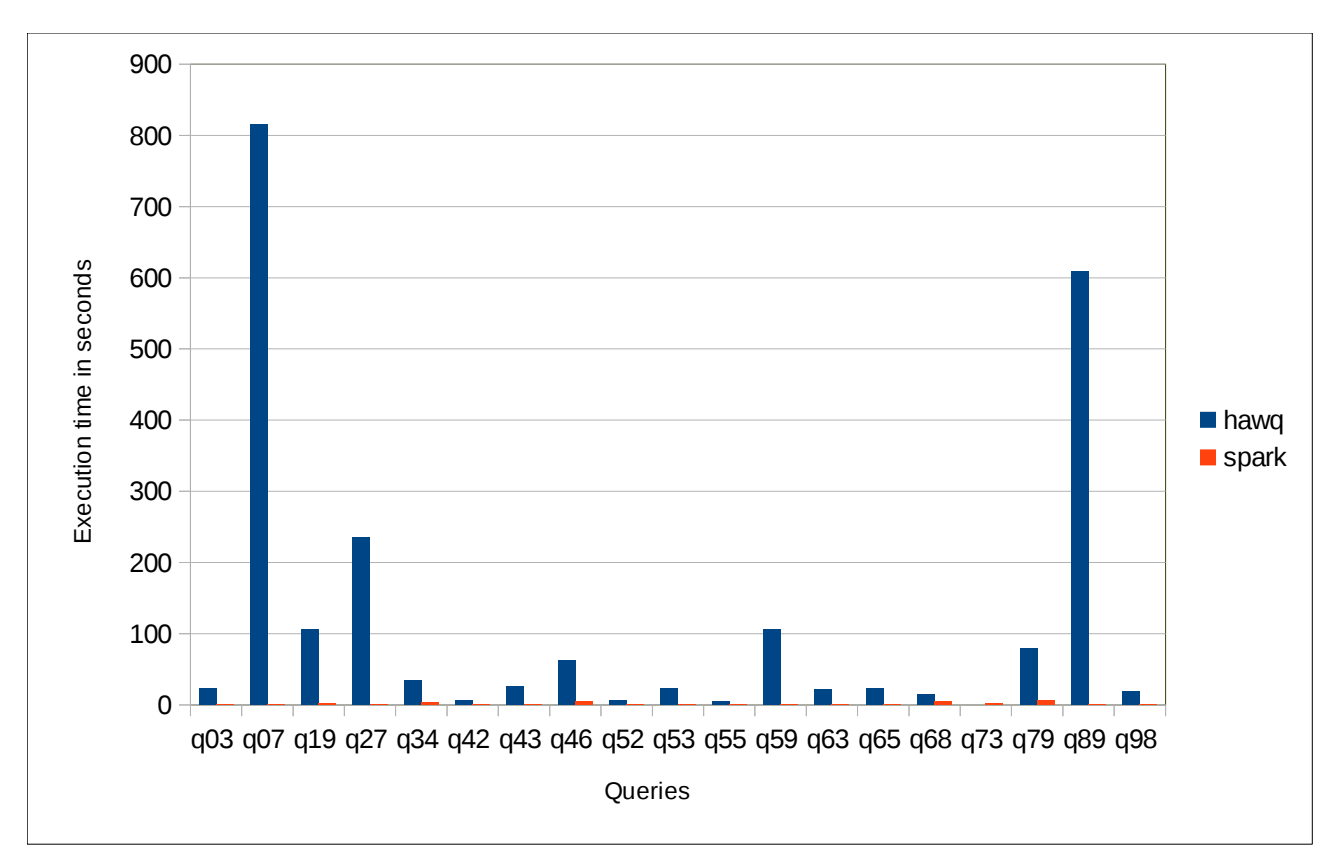

### Query execution time of Hawq & Spark in seconds for 500GB dataload

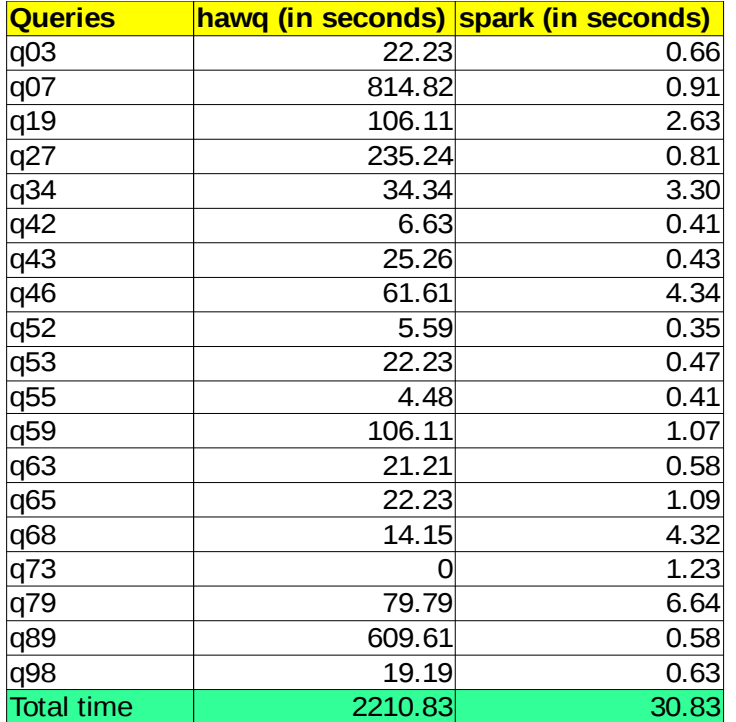

Test 2 Data Load : 1TB

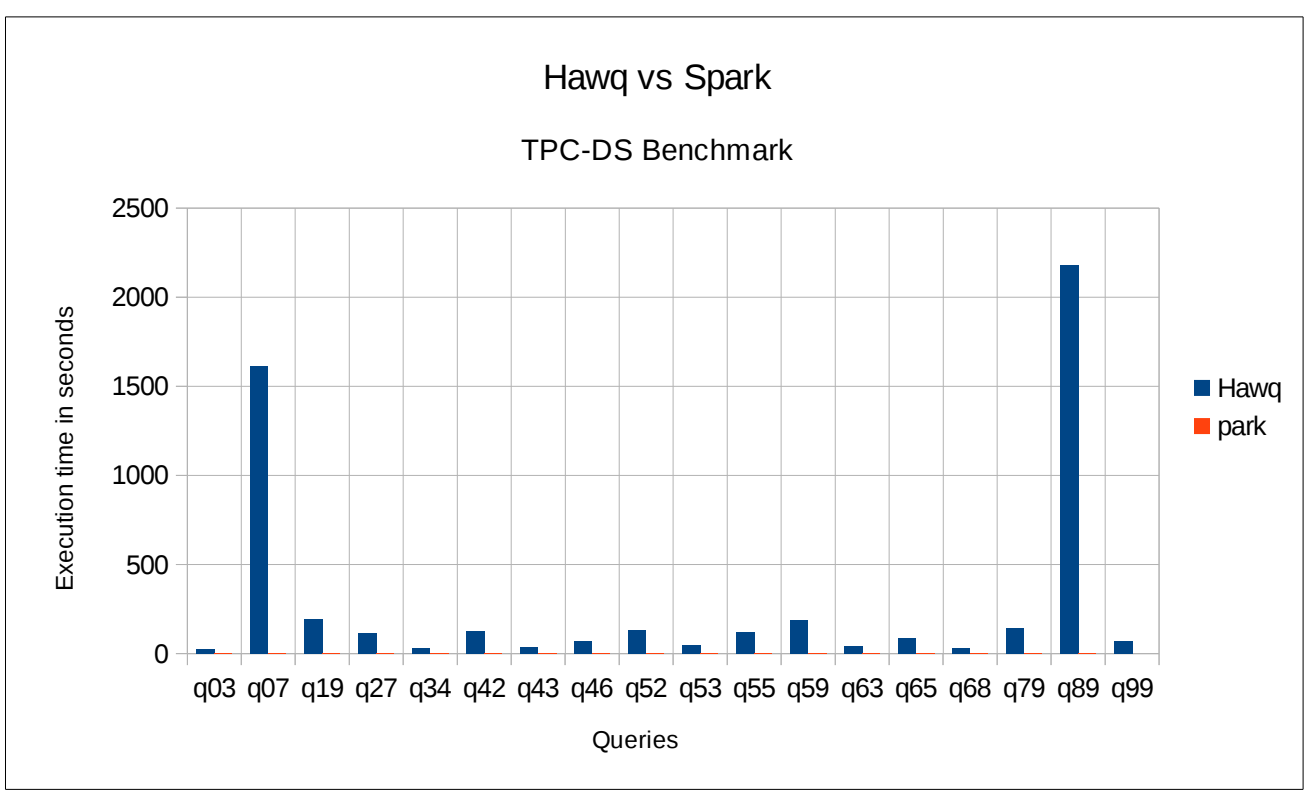

Hawq vs Spark (1TB Dataload)

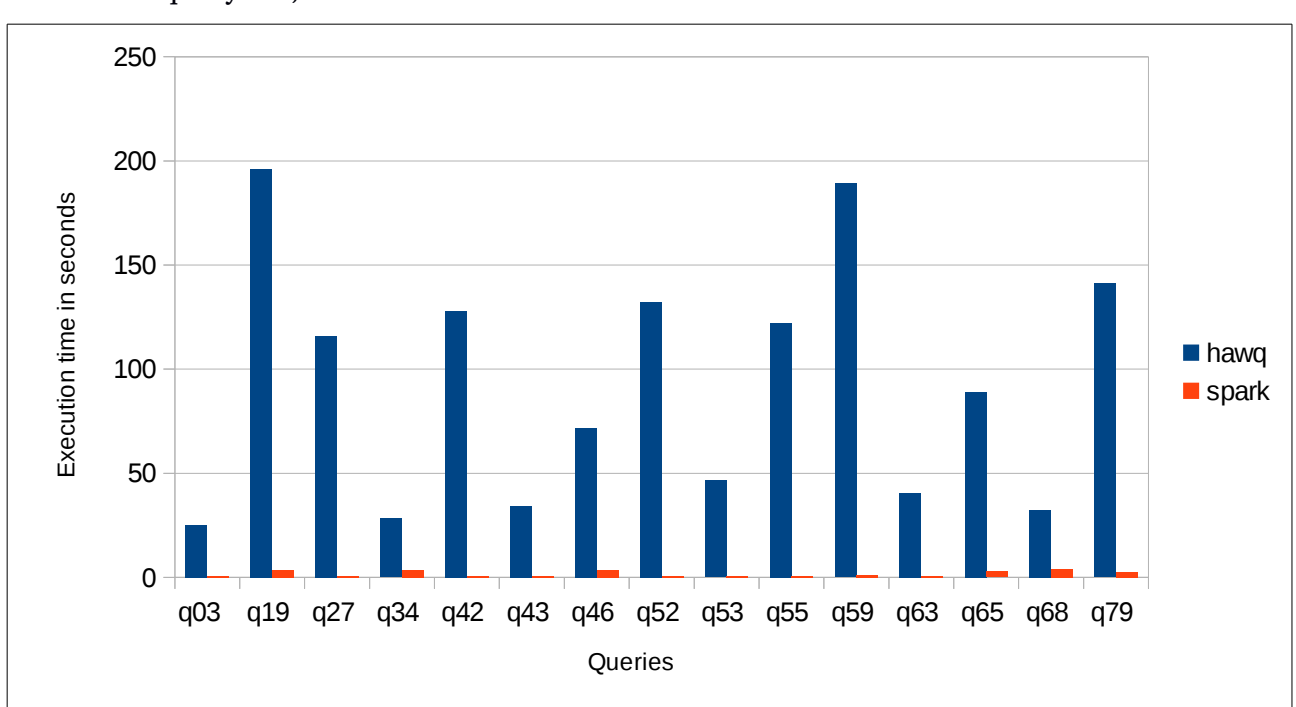

(Excluded query 07, 89 & 99)

Hawq vs Spark (1TB Dataload)

Query execution time of Hawq & Spark in seconds, for 1TB dataload (Total time excludes query 99)

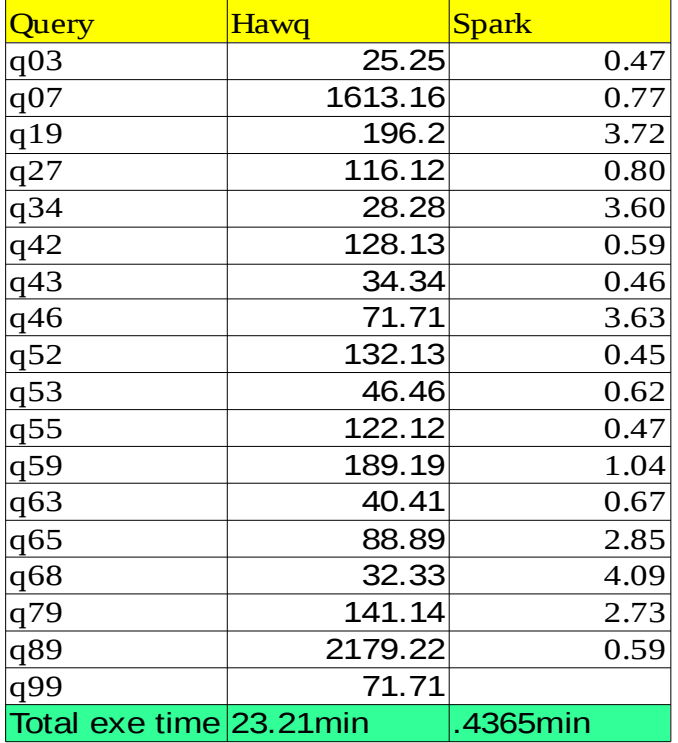

## Reference:

- 1.<https://github.com/pivotalguru/TPC-DS>
- 2.<https://www.pivotalguru.com/?p=1045>
- 3.<https://github.com/databricks/spark-sql-perf>
- 4. http://www.spark.tc/apache-spark-2-0-2-spark-sql/
- 5.<http://www.tpc.org/tpcds/>